## Funduino Uno R3 Driver Download 2021

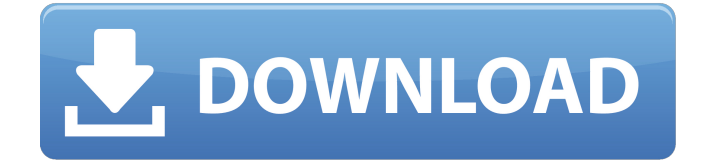

The LANforge CT70x attenuators require the recently signed Arduino drivers. The automatic driver installation process for Windows 10 can automatically install ... Arduino requires a driver on Windows computers to work properly, in particular the LInuxForge CTX. To install the driver and make it active, you need to follow these steps: 1. Start Windows and go to "C:\\Program Files\\Arduino\\Arduino">\\Arduino\\Arduino. Open the file "ARDUINO\_ADMIN\_PATH.txt" in edit mode and type in "C:\\Program Files\\Arduino\\Arduino">\\Arduino

## **Funduino Uno R3 Driver Download**

Zip File In windows you can install driver from windows driver download manager. Install Funduino Uno R3 driver is the procedure to install driver on your computer, follow this steps properly to install driver correctly. Funduino Uno R3 Driver Download Download Funduino Uno R3 Driver How to enable mouse and keyboard to operate on a windows PC This guide explains how to enable mouse and keyboard to operate on a Windows PC so that Funduino UNO R3 with Raspberry Pi card can be used How to turn on a funduino uno r3 in windows? Guide to turn on a funduino uno r3 in windows. This is a useful guide to help people and if you have any question or question to do so comment below. How to update driver in Funduino UNO? Guide to how to update driver in Funduino UNO, in this video we will explain how to update driver in Funduino UNO. This is a important tutorial if your Funduino UNO board How to upgrade Arduino UNO R3 Funduino with 1 USB and UNO R3? Guide to how to upgrade Arduino UNO R3 Funduino with 1 USB and UNO R3. In this video, we will tell you a manual how to upgrade Arduino UNO R3 with USB and UNO R3. This is a very useful video to share with others because you don't have to worry about how Funduino UNO in big size with 1 USB & Funduino UNO R3. Guide to how to put funduino uno r3 size by 1 USB & funduino uno r3 size by 1 USB with connecting USB cables. In this video, we will tell you a manual how to put funduino UNO in big size with 1 USB & funduino UNO R3. This is a very useful video to share with others because you don't have to worry about how Buy Funduino Uno R3 MEGA328P Board at cheap price online, with Youtube. Esp8266 Test Frame Module Burner Board One-click Download Support ESP-12S ESP-07S. I hooked it to computer, installed the required drivers and voila! CHF 8.80. YAMINO I/O Extension Shield Board compatible with UNO R3 Nano V3.0. USB c6a93da74d

> <http://capabiliaexpertshub.com/revit-2016-32-bit-2021-crack-torrent-download/> <http://www.teploobmenka.ru/advert/teploobmennik-titanovyj/> <http://saddlebrand.com/?p=124608> <https://www.antreprenoare.ro/wp-content/uploads/2022/10/savydav.pdf> <https://www.cad2parts.com/reactive-training-manual-pdf-download-5-upd/> <https://www.vakantiehuiswinkel.nl/kmspico-20-10-4-windows-and-office-activator-64-bit/>

<https://bullygirlmagazine.com/advert/indic-font-download-gujarati-pdfl-exclusive/> <https://ninja-hub.com/windows-7-starter-iso-pt-br-download-hot/> [https://usdualsports.com/wp](https://usdualsports.com/wp-content/uploads/2022/10/Train_Sim_World__RuhrSieg_Nord_Hagen__Finnentrop_Route_AddOn.pdf)[content/uploads/2022/10/Train\\_Sim\\_World\\_\\_RuhrSieg\\_Nord\\_Hagen\\_\\_Finnentrop\\_Route\\_AddOn.pdf](https://usdualsports.com/wp-content/uploads/2022/10/Train_Sim_World__RuhrSieg_Nord_Hagen__Finnentrop_Route_AddOn.pdf) <https://louistomlinsonfrance.com/wp-content/uploads/2022/10/wonnande.pdf>